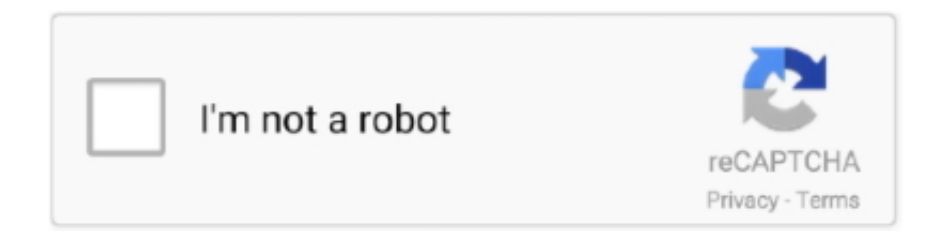

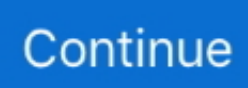

## **Ical For Mac Os X**

Calendar User GuideBy Rob Griffiths, Macworld News Create iCal events from anywhere.. Ical For Mac Os X Download. (Create iCal Event, perhaps), and choose a save location such as your user's Documents folder.. The zarafa-ical gateway enables users to view their Zarafa calendars using clients like Sunbird, Evolution or Mac iCal.. How to Print iCal Calendars in Mac OS X With iCal as the active application, click File from the Menu Bar and then click Print from the menu that appears.. To access calendar folders on Zarafa the following options are available For all clients but the Mac OS X iCal client use.. You can view a calendar that someone published or shared by subscribing to it in Calendar.

The events shown in a subscription calendar are controlled by the provider You can't edit calendars you are subscribed to (for example, the holiday calendar).. So I decided to write this guide to help others navigate all of the calendar printing options available for iCal in Mac OS X Lion.. If you want to use a calendar that several people can edit, share it instead See Ways to share calendars.

## **ical**

ical, incident map cal fire, i kcal to cal, is medi-cal insurance, is cal berkeley, it cal poly, is cal state a university, is la so cal, is a 50 cal a sniper rifle, is cal cunningham, icalendar, icall, icallinsurance, icall mobile, ical format, ical for windows, icalculator, icalp 2021, ical tablet

## **icarly**

## **ical not syncing**

e10c415e6f